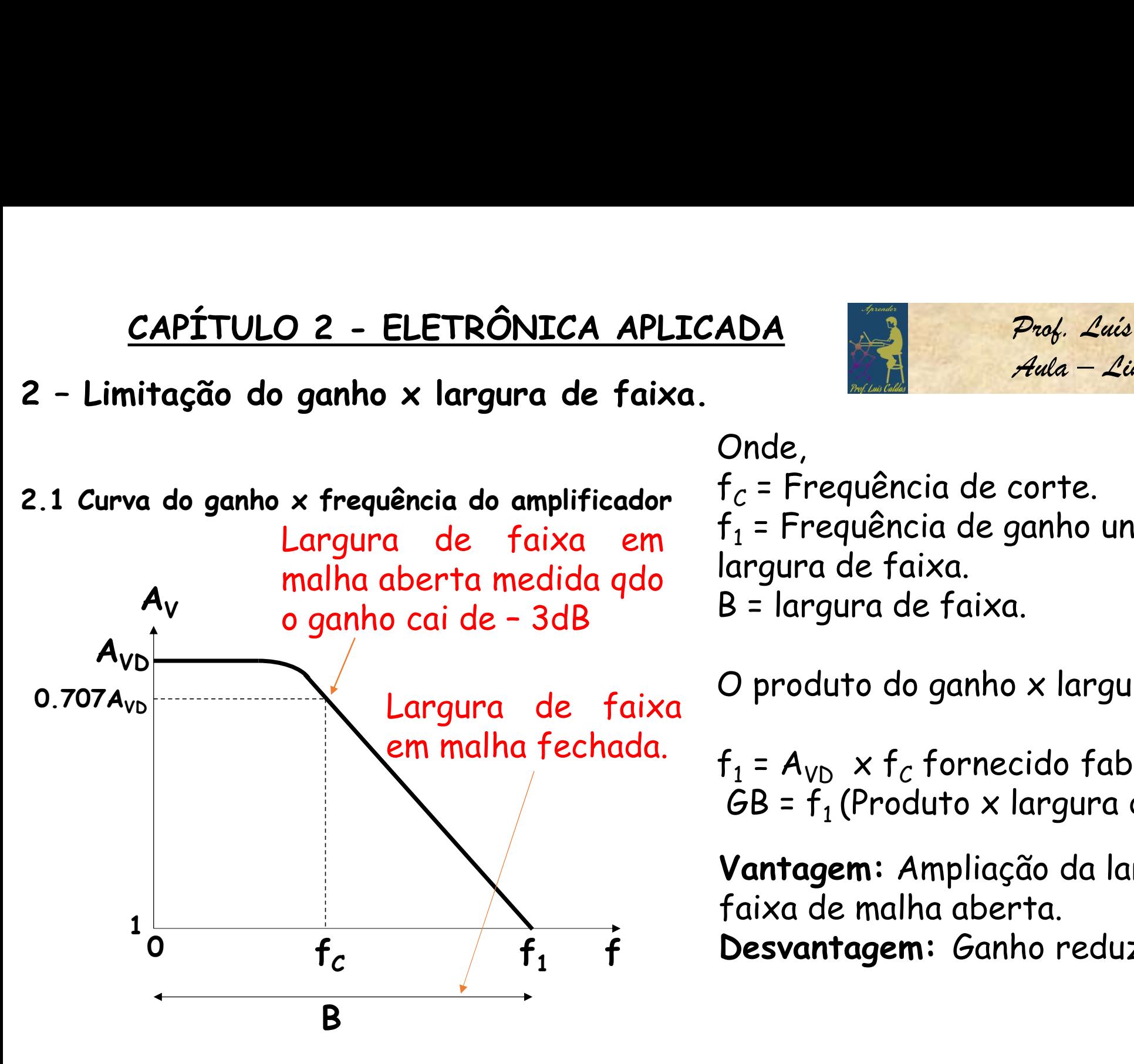

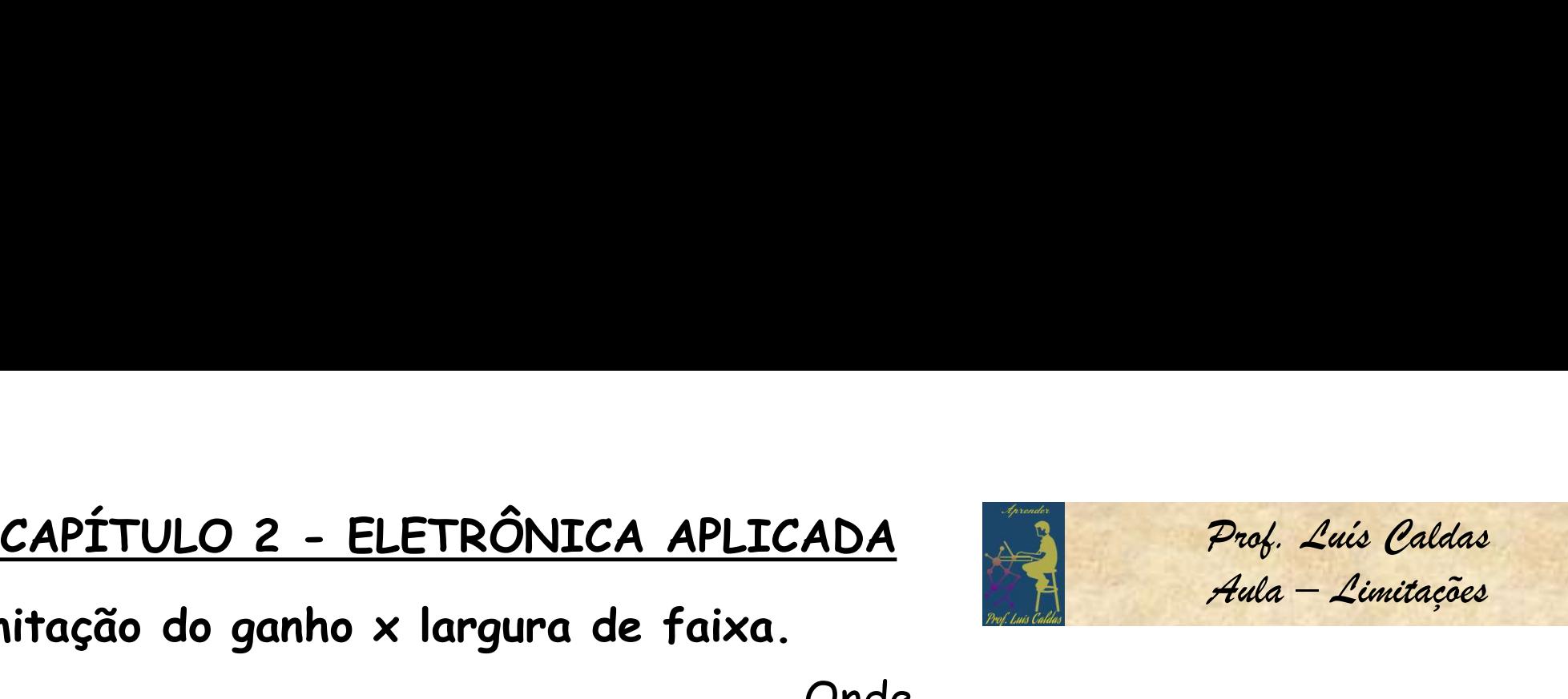

<del>Prof.</del> Luís Caldas<br>Aula – Limitações<br>CONTE. Onde,  ${\sf f}_{{\cal C}}$  = Frequência de corte.  $f_1$  = Frequência de ganho unitário ou de largura de faixa. B = largura de faixa.

O produto do ganho x largura de faixa:

 $f_1$  =  $A_{VD} \times f_C$  fornecido fabricante.  $GB = f_1$  (Produto x largura de faixa).

Vantagem: Ampliação da largura de faixa de malha aberta.

f1 f Desvantagem: Ganho reduzido.

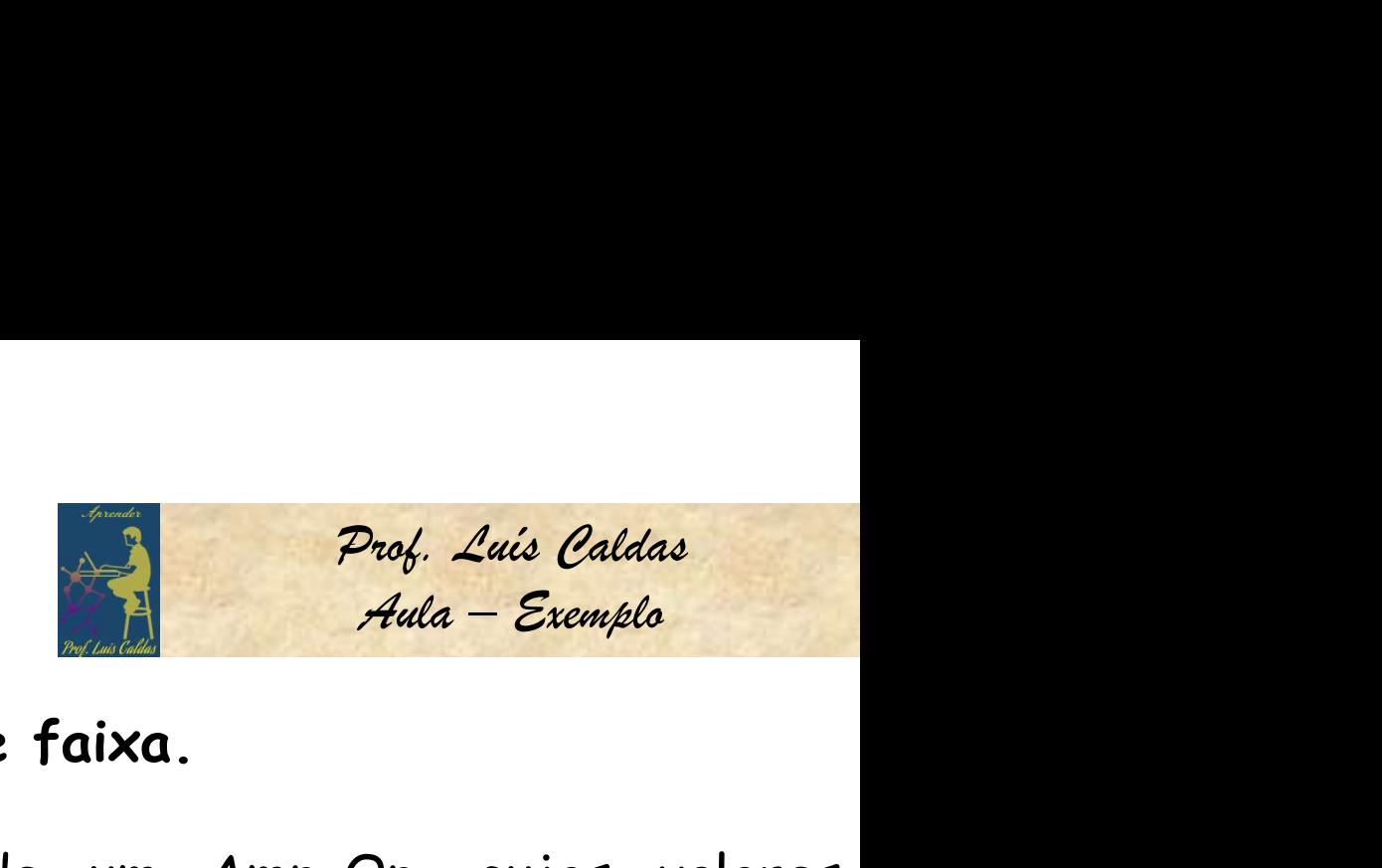

ELETRÔNICA APLICADA<br>2.2 – Exemplo da limitação do ganho x largura de faixa.<br>2.2 – Exemplo: Determinar a frequência de corte de um Amp-Op. cujos valores<br>2001/m/l Bana um appha jourd ELETRÔNICA APLICADA<br>2.2 - Exemplo da limitação do ganho x largura de faixa.<br>Exemplo: Determinar a frequência de corte de um Amp-Op. cujos valores<br>especificados pelo fabricante são GB = 1MHz e A<sub>vb</sub> = 200V/mV. Para um ganho **ELETRÔNICA APLICADA**<br> **ELETRÔNICA APLICADA**<br> **Exemplo:** Determinar a frequência de corte de um Amp-Op. cujos valores<br>
especificados pelo fabricante são GB = 1MHz e A<sub>VD</sub> = 200V/mV. Para um ganho igual<br>
a 10, qual a máxim **ELETRÔNICA APLICADA**<br> **2.2 - Exemplo da limitação do ganho x largura de faixa.**<br> **Exemplo:** Determinar a frequência de corte de um Amp-Op. cujos valores<br>
especificados pelo fabricante são GB = 1MHz e A<sub>VD</sub> = 200V/mV. Para **ELETRÔNICA APLICADA**<br> **2** - Exemplo da limitação do ganho x largura de faixa.<br> **emplo:** Determinar a frequência de corte de um Amp-Op. cujos valores<br>
pecificados pelo fabricante são GB = 1MHz e  $A_{V_D}$  = 200V/mV. Para um Auda - Exemplo<br>
ração do ganho x largura de faixa.<br>
a frequência de corte de um Amp-Op. cujos valores<br>
ricante são GB = 1MHz e A<sub>VD</sub> = 200V/mV. Para um ganho igual<br>
quência que pode ser aplicada ao amp-Op.<br>
= 5Hz e para A x largura de faixa.<br>
de corte de um Amp-Op. cujos valores<br>
= 1MHz e A<sub>VD</sub> = 200V/mV. Para um ganho igual<br>
de ser aplicada ao amp-Op.<br>  $\lambda$  = 10, temos: f<sub>oper</sub> = 100KHz.<br>
Para um circuito inversor, onde R<sub>1</sub> = 10K e<br>
R<sub>f</sub> **Exercise de traixa.**<br>
de corte de um Amp-Op. cujos valores<br>
= 1MHz e A<sub>VD</sub> = 200V/mV. Para um ganho igual<br>
de ser aplicada ao amp-Op.<br>
λ = 10, temos: f<sub>oper</sub> = 100KHz.<br>
Para um circuito inversor, onde R<sub>1</sub> = 10K e<br>
R<sub>f</sub>

$$
f_c = f_1 / A_{VD} = 10^6 / 2.10^5 = 5 Hz
$$
 e para A = 10, temos:  $f_{oper} = 100 KHz$ .

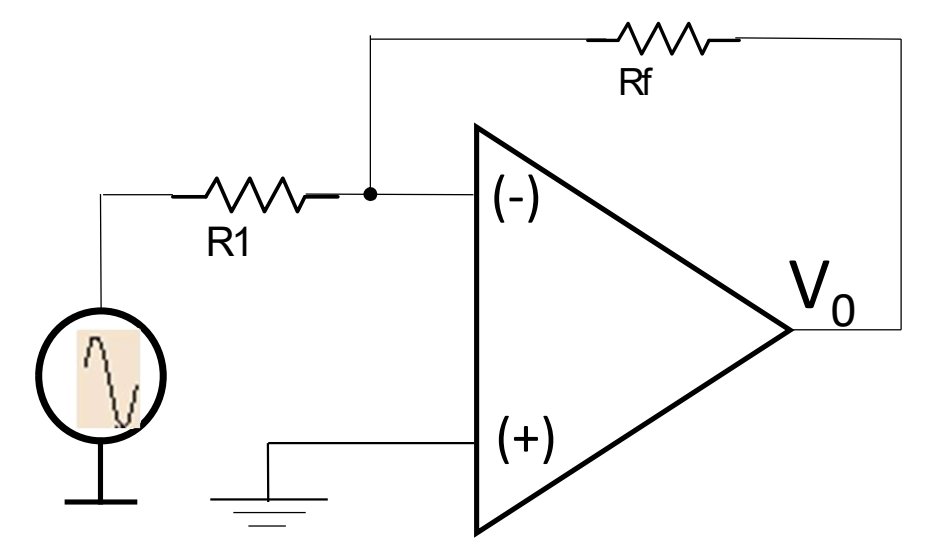

 $V_0$   $\beta$  = Taxa de realimentação. de corte de um Amp-Op. cujos valores<br>
= 1MHz e A<sub>VD</sub> = 200V/mV. Para um ganho igua<br>
de ser aplicada ao amp-Op.<br>  $\lambda$  = 10, temos: f<sub>oper</sub> = 100KHz.<br>
Para um circuito inversor, onde R<sub>1</sub> = 10K e<br>
R<sub>f</sub> = 100K e GB = 1MHz, p  $f_c = \beta f_1$  assim  $\beta = R_1/R_1 + R_f = 10K/110K = 0.09$ de ser aplicada ao amp-Op.<br>  $A = 10$ , temos:  $f_{\text{oper}} = 100$ KHz.<br>
Para um circuito inversor, onde R<sub>1</sub> = 10K e<br>
R<sub>f</sub> = 100K e GB = 1MHz, pede-se:<br>
a) Frequência de corte do circuito.<br>  $\beta$  = Taxa de realimentação.<br>  $f_c$  =

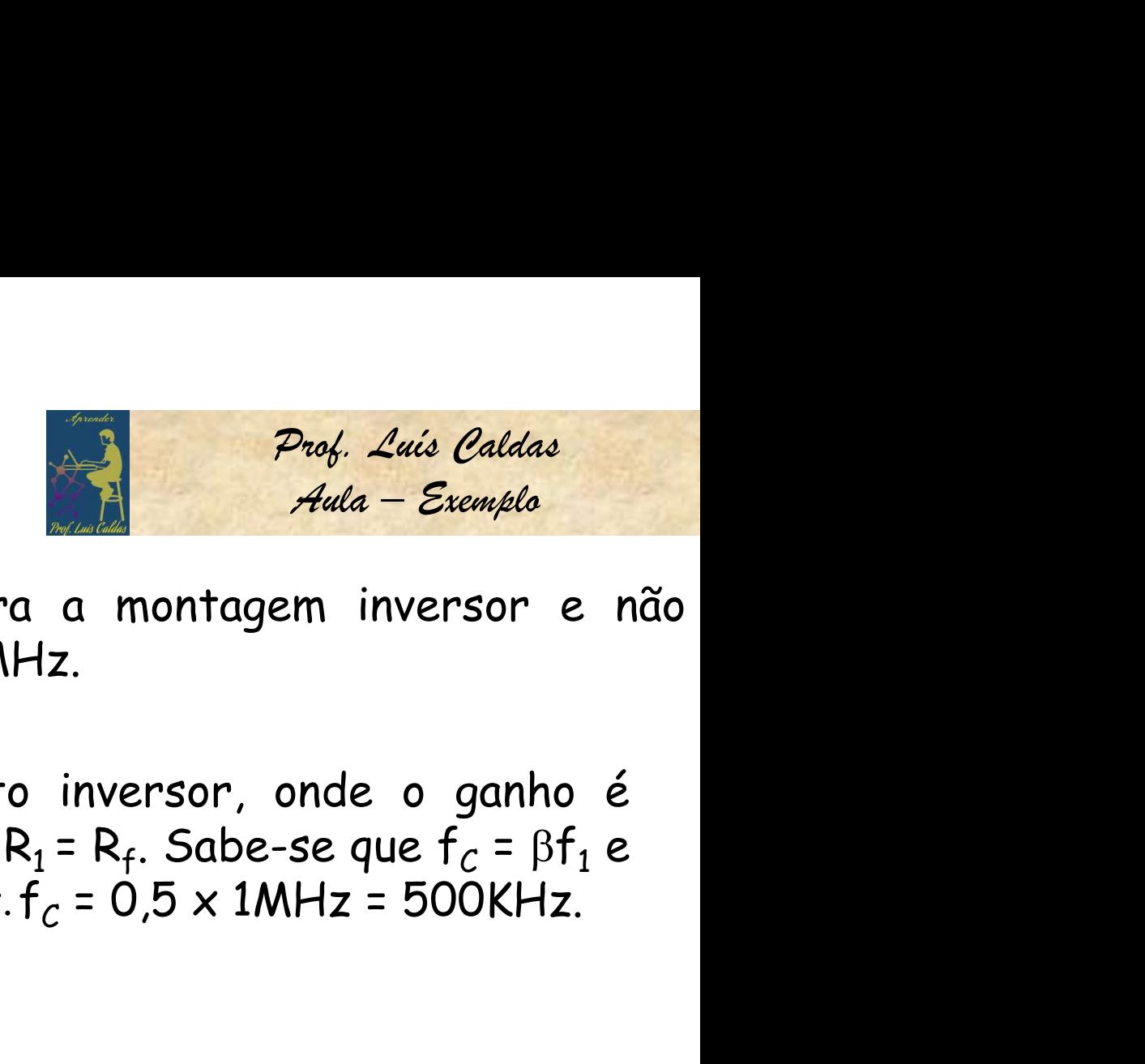

ELETRÔNICA APLICADA<br>Exemplo: Determinar a frequência de corte para a montagem inversor e não<br>inversor cujos ganhos são unitários. Dados GB<sub>W</sub> = 1MHz. ELETRÔNICA APLICADA<br>
Exemplo: Determinar a frequência de corte para a montagem inversor e nã<br>
inversor cujos ganhos são unitários. Dados GB<sub>W</sub> = 1MHz.<br>
Para o circuito inversor, onde o ganho é

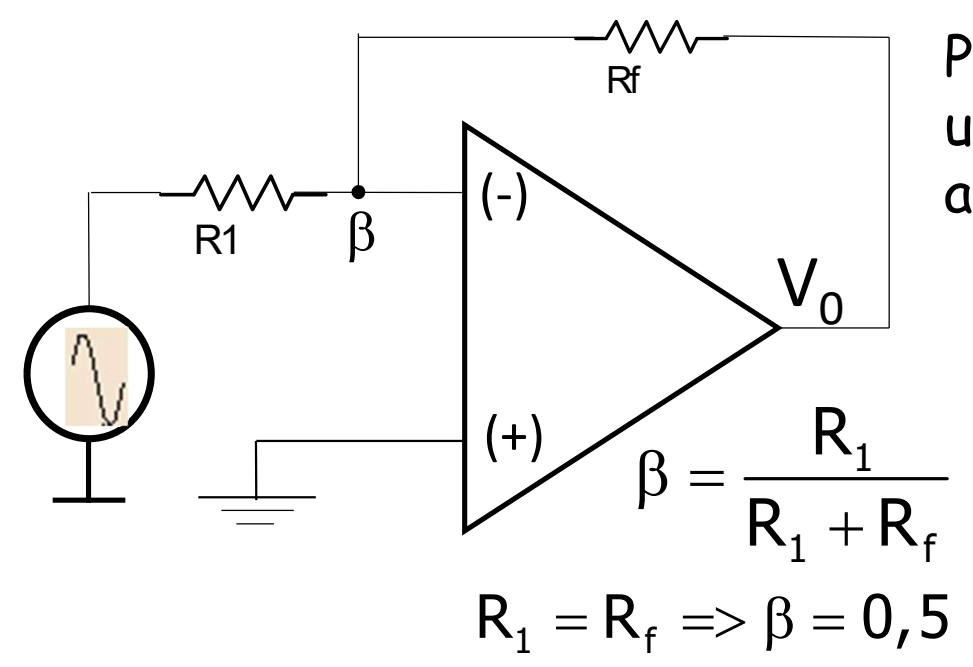

**ADA**<br> **Prof.** Luís Caldas<br>
de corte para a montagem inversor e não<br>
ados  $GB_W = 1$ MHz.<br>
Para o circuito inversor, onde o ganho é<br>
unitário então R<sub>1</sub> = R<sub>f</sub>. Sabe-se que f<sub>c</sub> =  $\beta f_1$  e<br>
assim  $\beta = 0.5$  : f<sub>c</sub> = 0.5 x 1MH **ADA**<br>
de corte para a montagem inversor e não<br>
dados GB<sub>W</sub> = 1MHz.<br>
Para o circuito inversor, onde o ganho é<br>
unitário então R<sub>1</sub> = R<sub>f</sub>. Sabe-se que f<sub>C</sub> = βf<sub>1</sub> e<br>
assim β = 0,5 : f<sub>C</sub> = 0,5 x 1MHz = 500KHz. unitário então R<sub>1</sub> = R<sub>f</sub>. Sabe-se que  $f_c$  =  $\beta f_1$  e<br>assim  $\beta$  = 0,5 :  $f_c$  = 0,5 x 1MHz = 500KHz. **ADA**<br> **alba**<br>
de corte para a montagem inversor e<br>
ados  $GB_W = 1MHz$ .<br>
Para o circuito inversor, onde o ganho<br>
unitário então R<sub>1</sub> = R<sub>f</sub>. Sabe-se que f<sub>C</sub> =  $\beta f_1$ <br>
assim  $\beta = 0.5 :: f_C = 0.5 \times 1MHz = 500KHz$ .

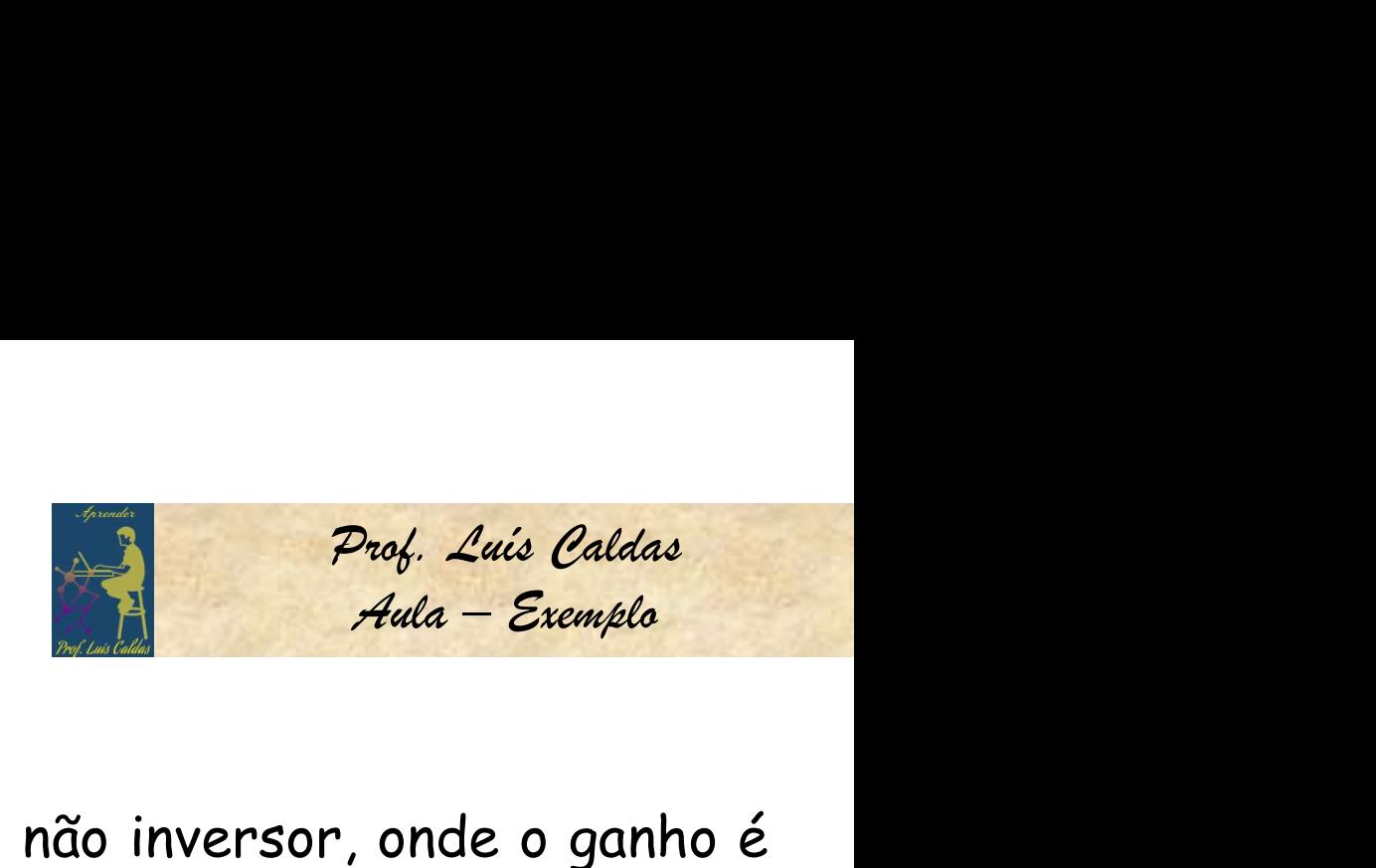

Continuação do exemplo 2.2

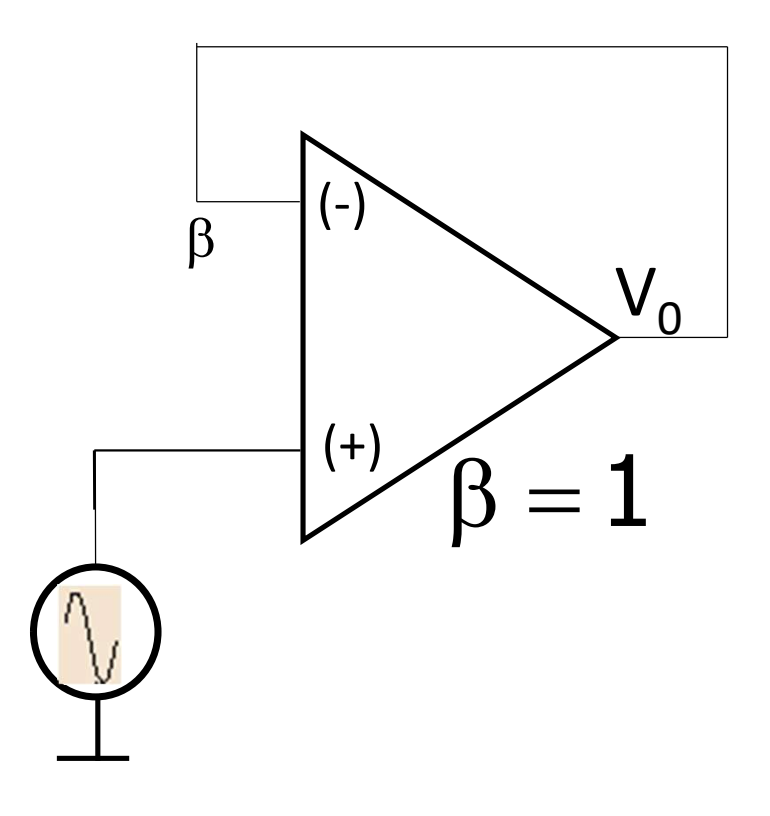

**ADA**<br>
Para o circuito não inversor, onde o ganho é<br>
unitário então. Sabe-se que  $f_c = \beta f_1$  e assim<br>  $\beta = 1.0$  .  $f_c = 1.0 \times 1$ MHz = 1MHz. **ADA**<br> **Angle Caldas**<br> *Prof. Luis Caldas*<br> *Aula – Exemplo*<br>
Para o circuito não inversor, onde o ganho é<br>
unitário então. Sabe-se que  $f_c = \beta f_1$ e assim<br>  $\beta = 1.0$  .: $f_c = 1.0 \times 1$ MHz = 1MHz. Luis Caldas<br>a – Exemplo<br>de o ganho é<br>=  $\beta f_1$  e assim<br>z. ADA<br>
Para o circuito não inversor, onde o qualitário então. Sabe-se que  $f_c = \beta f_1$ <br>  $\beta = 1,0 : f_c = 1,0 \times 1$ MHz = 1MHz.  $\begin{array}{ll}\n & \frac{p_{\text{rod}}}{\text{grad}a} & \frac{p_{\text{rod}}}{\text{grad}a} \\
 & \frac{p_{\text{d}}}{\text{grad}a} - \frac{p_{\text{x}}}{\text{grad}a} \\
 & \text{if } a = 1,0 \text{ is } n \text{ is } n \text{ is } n \text{ is } n \text{ is } n \text{ is } n \text{ is } n \text{ is } n \text{ is } n \text{ is } n \text{ is } n \text{ is } n \text{ is } n \text{ is } n \text{ is } n \text{ is } n \text{ is } n \text{ is } n \text{ is } n \text{ is } n \text$ 

Prof. Zale Calada<br>
Para o circuito não inversor, onde o ganho é<br>
unitário então. Sabe-se que  $f_c = \beta f_1$  e assim<br>  $\beta = 1.0$  :  $f_c = 1.0 \times 1$ MHz = 1MHz.<br>
Conclusão: A montagem não inversor tem o<br>
dobro da resposta em frequên Para o circuito não inversor, onde o ganho é<br>unitário então. Sabe-se que  $f_c = \beta f_1$  e assim<br> $\beta = 1.0$  :  $f_c = 1.0 \times 1$ MHz = 1MHz.<br>**Conclusão:** A montagem não inversor tem o<br>dobro da resposta em frequência que a<br>montagem in Para o circuito não inversor, onde o ganho é<br>unitário então. Sabe-se que  $f_c = \beta f_1$  e assim<br> $\beta = 1.0$  .: $f_c = 1.0 \times 1$ MHz = 1MHz.<br>**Conclusão:** A montagem não inversor tem o<br>dobro da resposta em frequência que a<br>montagem in

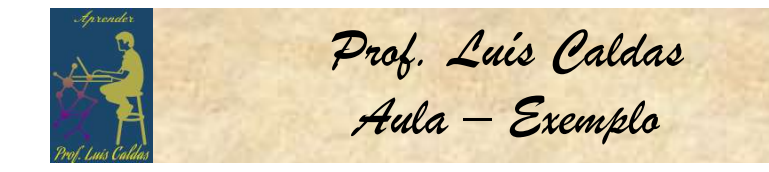

 $\frac{p_{\text{not}}}{p_{\text{not}}}$  Luis Caldas<br> *Aula* – Exemplo<br>
10 igual a -10. A<br>
que GB<sub>W</sub> = 1MHz,<br>
1do F = 1V ELETRÔNICA APLICADA<br>
Exemplo: O circuito a seguir foi projetado para ter um ganho igual a -10. A<br>
frequência máxima do sinal de entrada é de 200KHz. Sabendo-se que GB<sub>W</sub> = 1MHz,<br>
pual a tensão máxima de saída quando é apl **ELETRÔNICA APLICADA**<br>Frequência máxima do sinal de entrada é de 200KHz. Sabendo-se que GB<sub>W</sub> = 1MHz,<br>qual a tensão máxima de saída quando é aplicado um sinal de entrada E<sub>max</sub> = 1V.<br>Repita para ganho = -100 e frequência i **ELETRÔNICA APLICADA**<br> **Exemplo:** O circuito a seguir foi projetado para ter um ganho igual a -10. A<br>
frequência máxima do sinal de entrada é de 200KHz. Sabendo-se que  $GB_W = 1$ MHz,<br>
qual a tensão máxima de saída quando é a **ELETRÔNICA APLICADA**<br> **EXEMPLO:** O circuito a seguir foi projetado para ter um ganho igual a -10. A<br>
frequência máxima do sinal de entrada é de 200KHz. Sabendo-se que  $GB_W = 1$ MHz,<br>
qual a tensão máxima de saída quando é a

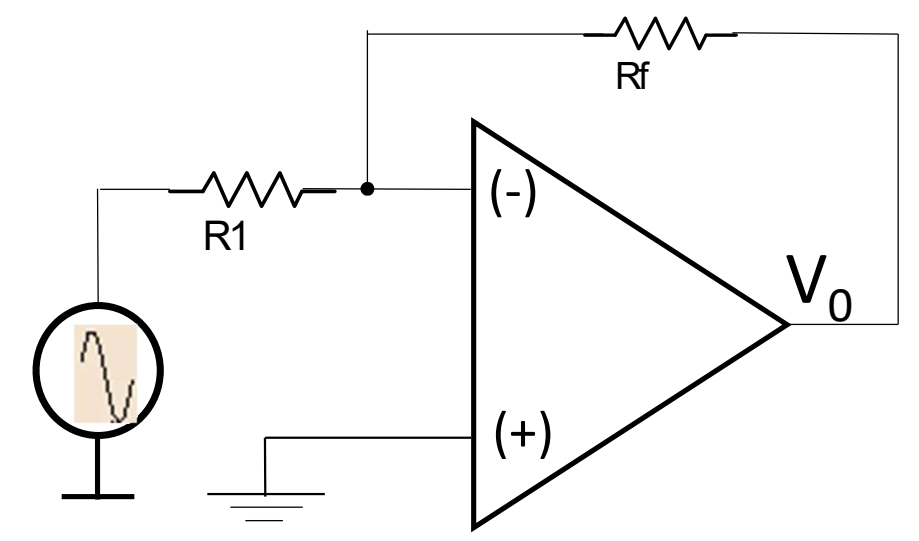

Para a frequência de corte de 200KHz, então:

$$
GB_W = 1MHz e f_c = \beta f_1 \Rightarrow 2.10^5 = \beta 10^6
$$
, onde  
 $\beta = 0.2$  como  $A_{cL} = 1/\beta = 1/0.2 = -5$ .  
A saída será = -5V

Para a frequência de corte de 50KHz, então:

 $\mathsf{GB}_\mathsf{W}$  = 1MHz e f $_c$  =  $\beta$ f $_1$  => 5.10<sup>4</sup> =  $\beta$  10<sup>6</sup> , onde  $\beta$  = 0,05 como A<sub>Cl</sub> = 1/ $\beta$  = 1/0.05 = -20.  $A$  saída será =  $-4V$  46

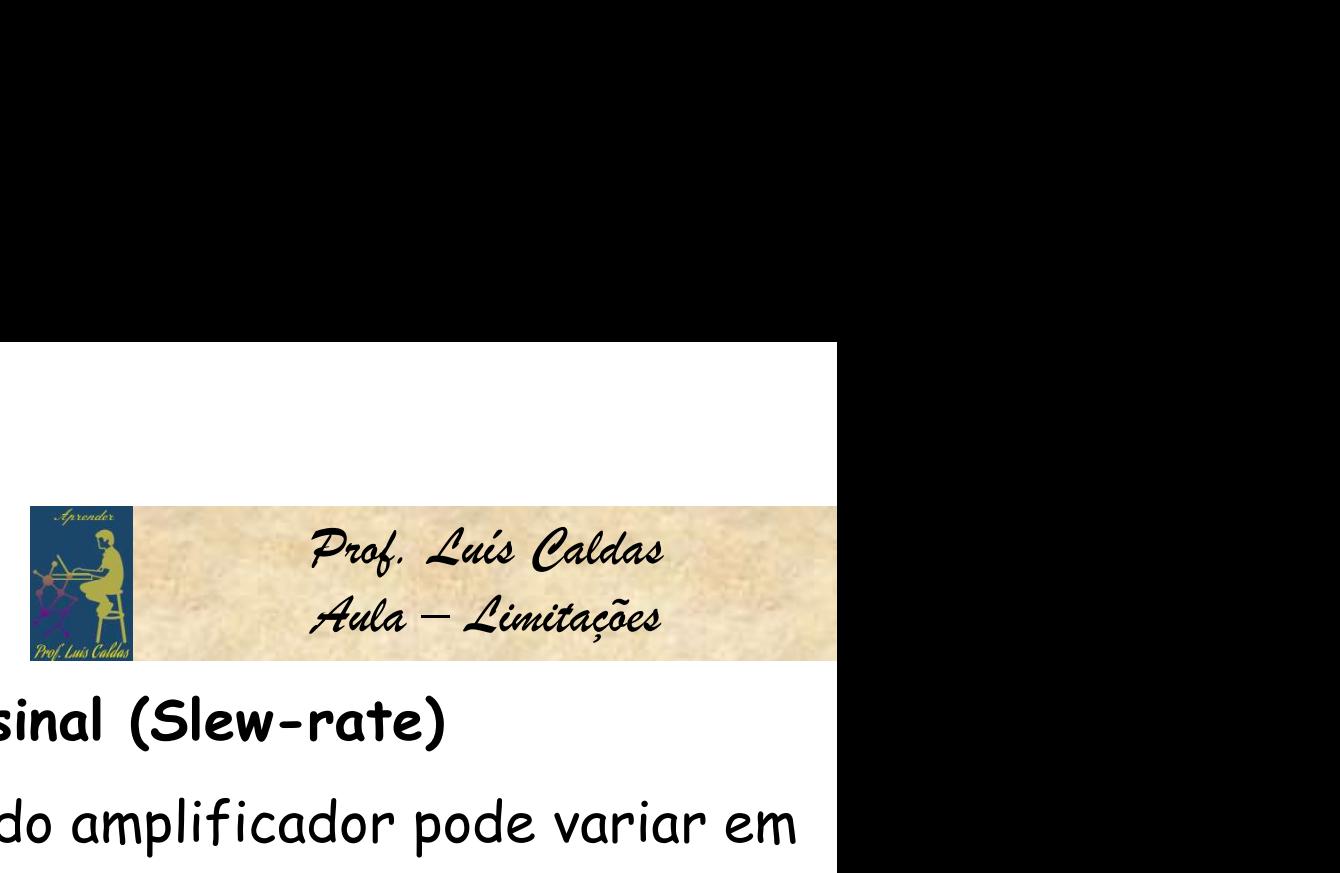

### 2.3 Limitação pela taxa máxima da frequência do sinal (Slew-rate)

3 Limitação pela taxa máxima da frequência do sinal (Slew-rate)<br>
Taxa de inclinação = taxa máxima na qual a saída do amplificador po<br>
olts por microssegundos (SR = V/µs).<br>
SR =  $\Delta V/\Delta t$  (V/µs) e  $\frac{\Delta V_0}{\Delta t} = A_{CL} \cdot \frac{\Delta V_$ **ELETRÔNICA APLICADA**<br>2.3 Limitação pela taxa máxima da frequência do sinal (Slew-rate)<br>a. Taxa de inclinação = taxa máxima na qual a saída do amplificador pode variar em<br>Volts por microssegundos (SR = V/µs).<br>SP = ^V/^+ ( Volts por microssegundos (SR =  $V/\mu s$ ).

$$
SR = \Delta V/\Delta t (V/\mu s) e \frac{\Delta V_0}{\Delta t} = A_{CL} \frac{\Delta V_i}{\Delta t}
$$

### b. Máxima frequência do sinal

iaxa de inclinação = taxa máxima na qual a saída do amplificador pode variar em s por microssegundos (SR = V/µs).

\n= 
$$
\Delta V/\Delta t
$$
 (V/µs) e  $\frac{\Delta V_0}{\Delta t} = A_{CL} \cdot \frac{\Delta V_i}{\Delta t}$ 

\nMáxima frequência do sinal

\nndo  $V_i(t) = E_{max}$ senoð e o K = ganho do amplificador, então:

\n $\frac{V_i(t)}{\Delta t} = K \omega E_{max} \cos \omega t = SR (\cos \omega t = 1) \Rightarrow SR = K \omega E_{max}$ 

\n $\omega = 2 \pi f = (\text{rad/s}) \therefore f = \frac{SR}{2 \pi K E_{max}} = (Hz)$ 

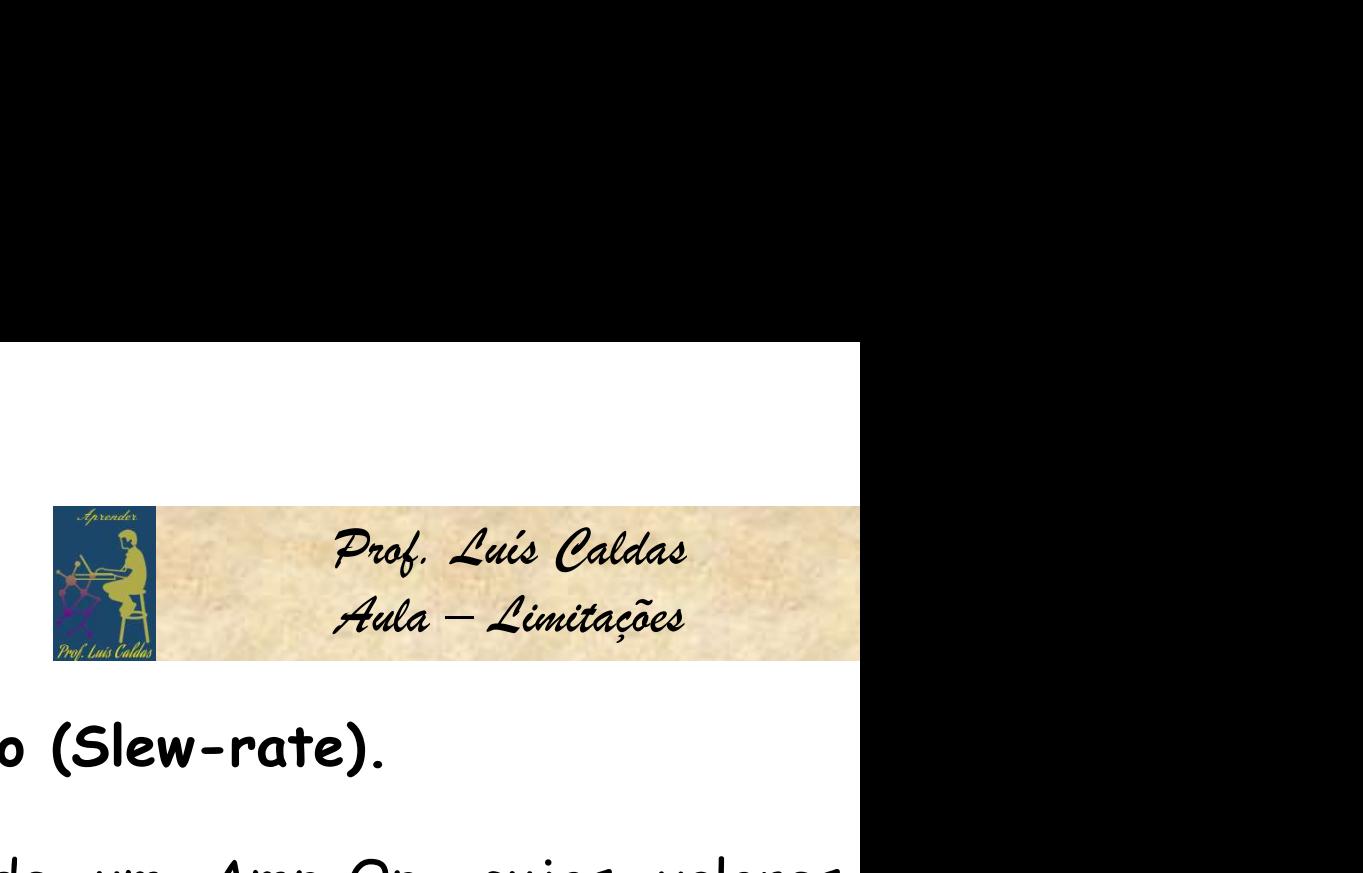

48

ELETRÔNICA APLICADA<br>2.4 – Exemplo da limitação pela taxa de inclinação (Slew-rate).<br>2.4 – Exemplo da limitação pela taxa de inclinação (Slew-rate).<br>2.5 – O EV/us Quel a máxima fraguência que peda ELETRÔNICA APLICADA<br>2.4 - Exemplo da limitação pela taxa de inclinação (Slew-rate).<br>Exemplo1: Determinar a frequência de corte de um Amp-Op. cujos valores<br>especificados pelo fabricante é SR = 0,5V/µs. Qual a máxima frequên **ELETRÔNICA APLICADA**<br> **ELETRÔNICA APLICADA**<br> **Exemplo da limitação pela taxa de inclinação (Slew-rate).**<br> **Exemplo1:** Determinar a frequência de corte de um Amp-Op. cujos valores<br>
especificados pelo fabricante é SR = 0,5 **ELETRÔNICA APLICADA**<br> **Ser aplicada ao amplo da limitação pela taxa de inclinação (Slew-rate).**<br> **Exemplo1:** Determinar a frequência de corte de um Amp-Op, cujos valores<br>
especificados pelo fabricante é SR = 0,5V/µs. Qua **ELETRÔNICA APLICADA**<br>
2.4 – Exemplo da limitação pela taxa de inclinação (Slew-rate).<br>
Exemplo1: Determinar a frequência de corte de um Amp-Op. cujos valores<br>
especificados pelo fabricante é SR = 0,5V/us. Qual a máxima f

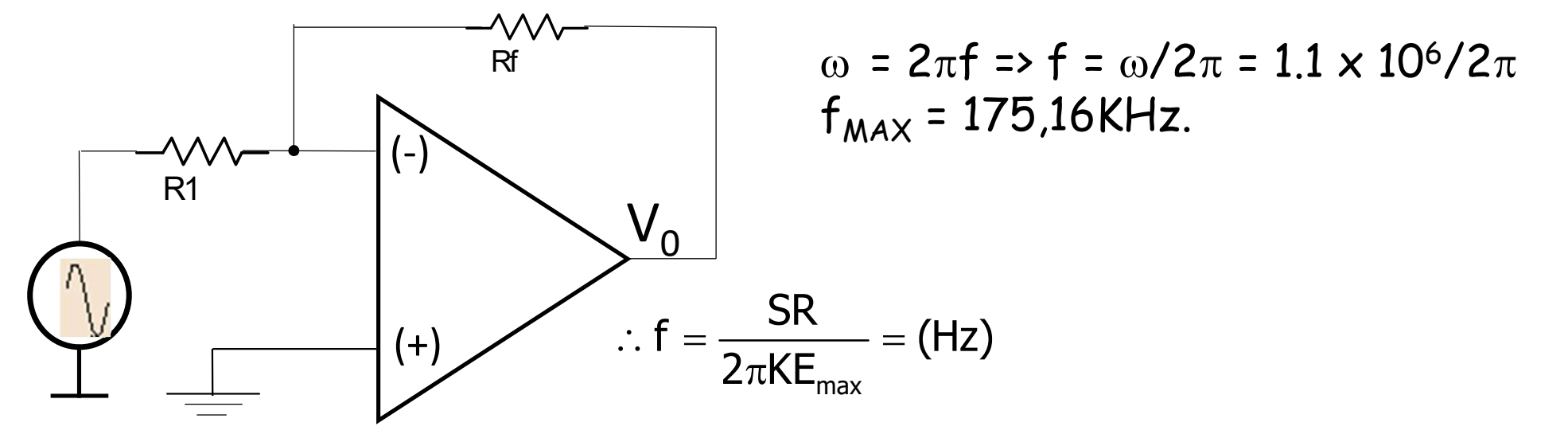

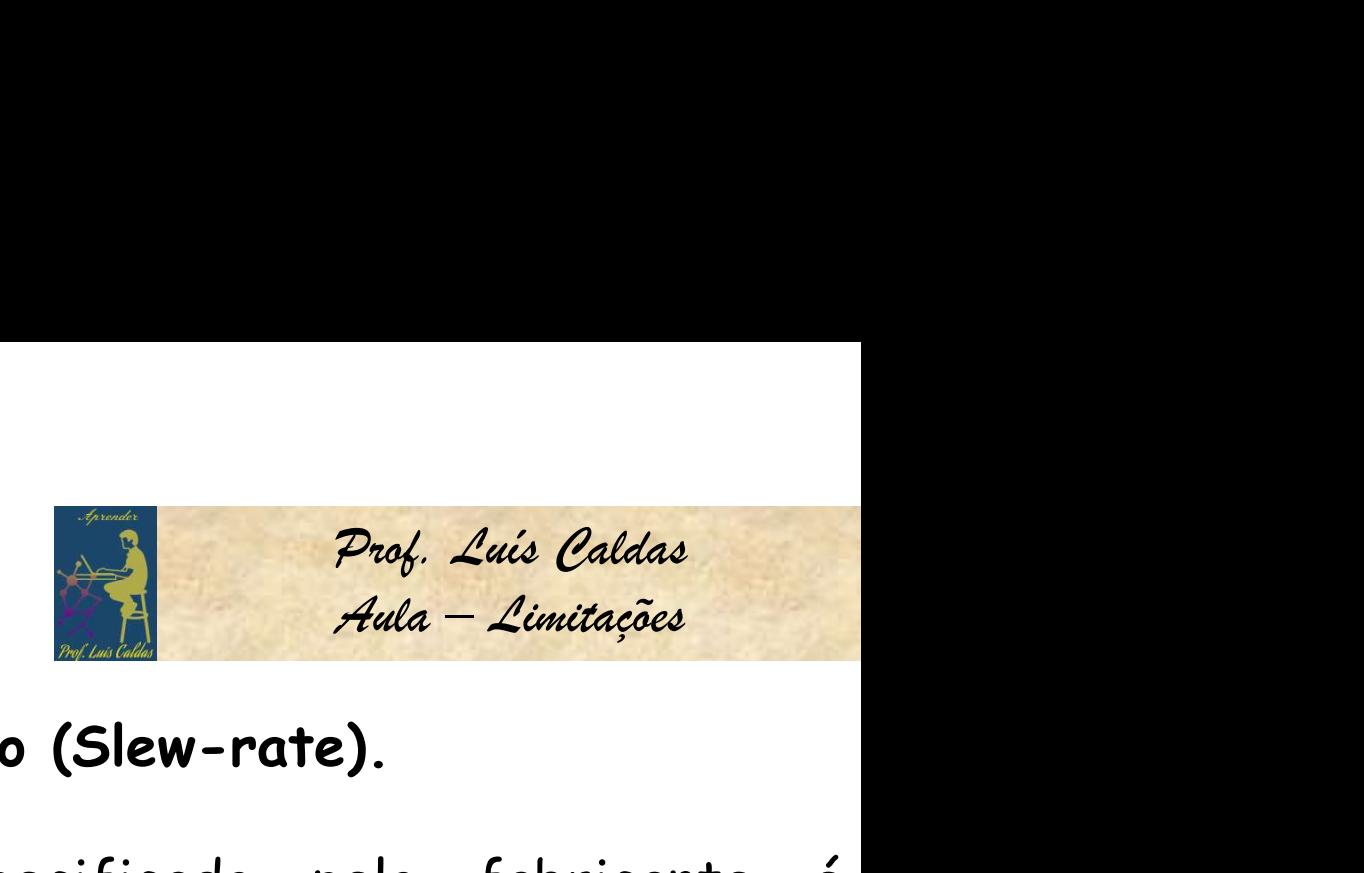

ELETRÔNICA APLICADA<br>2.4 – Exemplo da limitação pela taxa de inclinação (Slew-rate).<br>2.4 – Exemplo da limitação pela taxa de inclinação (Slew-rate).<br>2.8 – 2.0V/us. Qual o máximo sanho da tarção de malha fachada que pada car ELETRÔNICA APLICADA<br>2.4 – Exemplo da limitação pela taxa de inclinação (Slew-rate).<br>Exemplo2: Para um Amp-Op. cujo valor especificado pelo fabricante é<br>SR = 2.0V/µs. Qual o máximo ganho de tensão de malha fechada que pode **ELETRÔNICA APLICADA**<br> **ELETRÔNICA APLICADA**<br> **Exemplo da limitação pela taxa de inclinação (Slew-rate).**<br> **Exemplo2:** Para um Amp-Op. cujo valor especificado pelo fabricante é<br>
SR = 2,0V/us. Qual o máximo ganho de tensão **ELETRÔNICA APLICADA**<br> **2.4 - Exemplo da limitação pela taxa de inclinação (Slew-rate).**<br> **Exemplo2:** Para um Amp-Op, cujo valor especificado pelo fabricante é<br>
SR = 2,0V/µs. Qual o máximo ganho de tensão de malha fechada

**Solução:** Sabendo que: 
$$
\frac{\Delta V_0}{\Delta t} = A_{CL} \cdot \frac{\Delta V_i}{\Delta t}
$$
 Obtemos:

$$
A_{\text{CL}} = \frac{\Delta V_0}{\Delta V_i} \frac{\Delta t}{\Delta t} = \frac{SR}{\Delta V_i} \frac{2V_{\mu S}}{0.5/10 \mu s} = 40
$$

 $R = 2.0 \text{V/Hz}$ . Qual o maximo ganho de lensão de maina tecnada que pode ser-<br>blicada ao amp-Op, para uma entrada de V<sub>i</sub> = 500mV em 10µs.<br>**Solução:** Sabendo que:  $\frac{\Delta V_0}{\Delta t} = A_{CL} \frac{\Delta V_i}{\Delta t}$  Obtemos:<br> $A_{CL} = \frac{\Delta V_0}{\Delta V}$ solução: Sabendo que:  $\frac{\Delta V_0}{\Delta t} = A_{c1} \cdot \frac{\Delta V_i}{\Delta t}$  Obtemos:<br>  $A_{c1} = \frac{\Delta V_0}{\Delta V_i} \Delta t = \frac{SR}{\Delta V_i} = \frac{2V_{\mu S}}{0.5} = 40$ <br>
Um ganho de malha fechada acima de 40 levará a saída a variar repidamente que a taxa de inclinação

ELETRÔNICA APLICADA<br>2.5 Influência na resposta de saída do amp-op<br>devido ao SR e ao GB. ELETRÔNICA APLICADA<br>2.5 Influência na resposta de saída do amp-op<br>devido ao SR e ao GB.<br>2.5 Influência na resposta de saída do amp-op

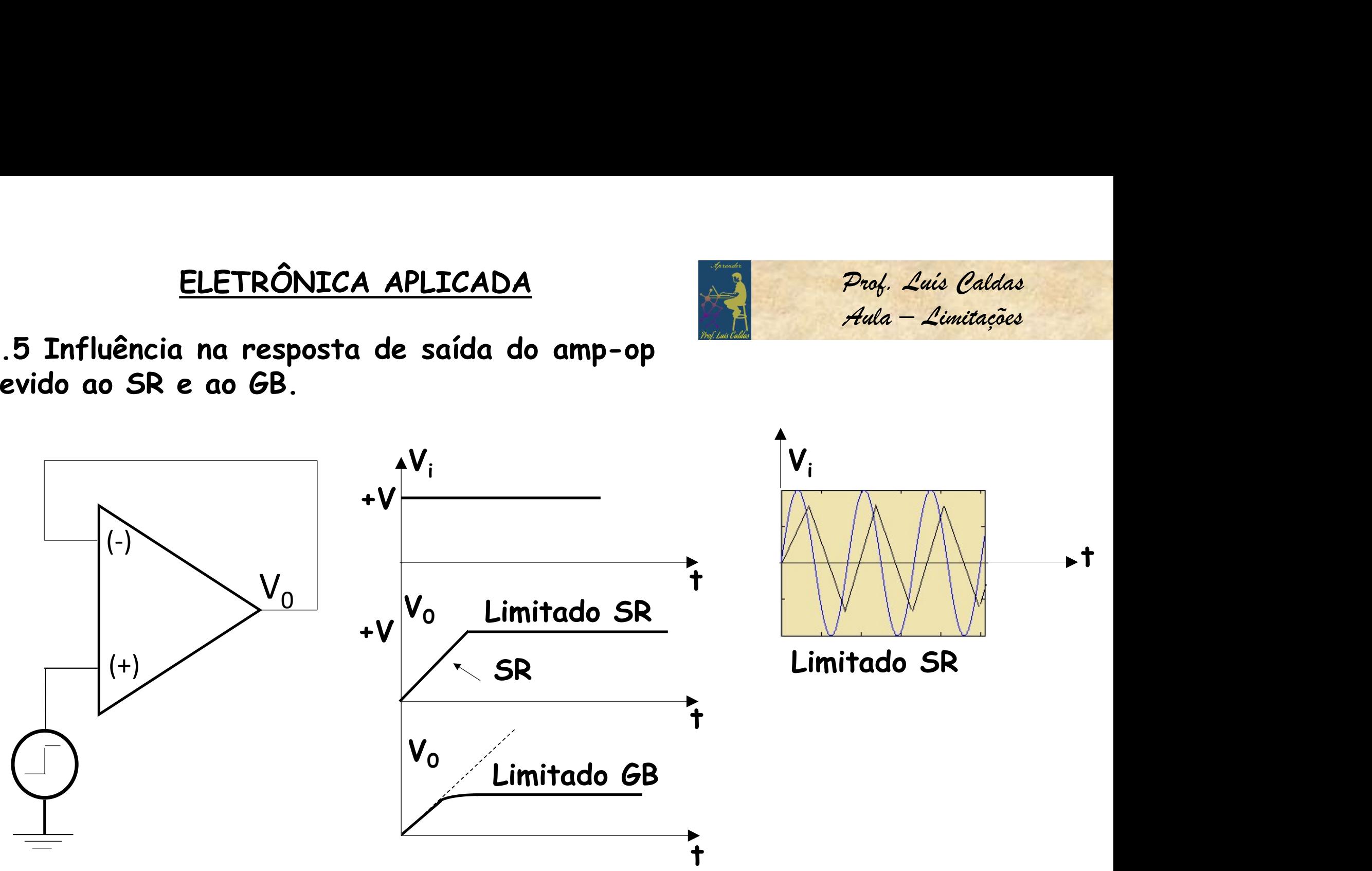

t

Prof. Luís Caldas

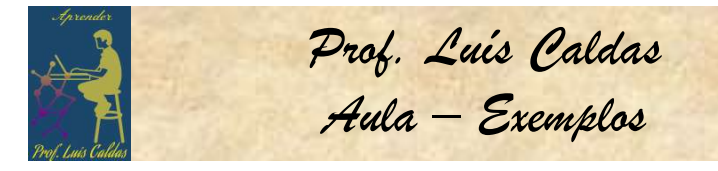

Drof. Luís Caldas<br>Aula – Exemplos<br>S V<sub>1</sub> = 0.2Sen10<sup>4</sup>†,<br>Sabendo-se SR = ELETRÔNICA APLICADA<br>2.6 Exercício: Para a instalação a seguir, são aplicados os sinais V<sub>1</sub> = 0.2sen10<sup>4</sup>t,<br>V<sub>2</sub> = 5sen10<sup>3</sup>t, V<sub>3</sub> = 25sen 10<sup>3</sup>t, V<sub>4</sub> = 0.5sen10<sup>4</sup>t, V<sub>5</sub> = sen10<sup>5</sup>t. Sabendo-se SR =<br>0.5V/µs e o ganho K  $V_2$  = 5sen10<sup>3</sup>t,  $V_3$  = 25sen 10<sup>3</sup>t,  $V_4$  = 0.5sen10<sup>4</sup>t,  $V_5$  = sen10<sup>5</sup>t. Sabendo-se SR = 0.5V/µs e o ganho K = 10. Quais os sinais de saída que distorcem? **ELETRÔNICA APLICADA**<br> **Exercício:** Para a instalação a seguir, são ap<br>
= 5sen10<sup>3</sup>t, V<sub>3</sub> = 25sen 10<sup>3</sup>t, V<sub>4</sub> = 0.5sen10<sup>4</sup>t<br>
V/µs e o ganho K = 10. Quais os sinais de saída<br>
= KE = © = © = <del>SR</del> **TRÔNICA APLICADA**<br>
ra a instalação a seguir, são aplicados os sinais<br>
= 25sen 10<sup>3</sup>t, V<sub>4</sub> = 0.5sen10<sup>4</sup>t, V<sub>5</sub> = sen10<sup>5</sup>t. Se<br>
K = 10. Quais os sinais de saída que distorcem?<br>
SR **ADA**<br>
eguir, são aplicados os sinais V<sub>1</sub> = 0.2sen10<sup>4</sup>t, V<sub>5</sub> = sen10<sup>5</sup>t. Sabendo-se SR =<br>
mais de saída que distorcem?  $\begin{array}{ll}\n & \frac{p_{\text{rod}}}{\text{grad}} & \frac{\text{grad}}{\text{d}a} \\
 & \frac{\text{d}u}{\text{d}a} - \frac{\text{d}u}{\text{d}a}\n\end{array}$ <br>
los os sinais V<sub>1</sub> = 0.2sen10<sup>4</sup>t,<br>
= sen10<sup>5</sup>t. Sabendo-se SR =<br>
distorcem? **ELETRÔNICA APLICADA**<br> **2.6 Exercício:** Para a instalação a seguir, são aplicados os sinais V<sub>1</sub> = 0.2sen10<sup>4</sup>t,<br>
V<sub>2</sub> = 5sen10<sup>3</sup>t, V<sub>3</sub> = 25sen 10<sup>3</sup>t, V<sub>4</sub> = 0.5sen10<sup>4</sup>t, V<sub>5</sub> = sen10<sup>5t</sup>. Sabendo-se SR =<br>
0.5V/µs e o

$$
SR = KE_{\text{max}}\omega \qquad \omega = \frac{SR}{KE_{\text{max}}}
$$

1. Para sinal  $V_1$ 3. Para sinal  $V_3$ 5. Para sinal  $V_5$ 

$$
\omega=\frac{500x10^3}{10x0.2}=2.5.10^5\text{rad/s}
$$

2. Para sinal  $V_2$ 

$$
\omega = \frac{500 \times 10^3}{10 \times 25} = 2.10^3 \text{rad/s} \quad \omega = \frac{5}{10}
$$

4. Para sinal V<sub>4</sub>

 $\frac{500\times10^3}{10^{-1}}$  = 5x10<sup>4</sup> rad / s 10x1  $\omega = \frac{300 \times 10^{8}}{10^{-4}} = 5$ 

(O sinal distorce)

$$
\omega = \frac{500 \times 10^3}{10 \times 5} = 10^4 \text{rad/s} \qquad \omega = \frac{500 \times 10^3}{10 \times 0.5} = 10^5 \text{rad/s}
$$

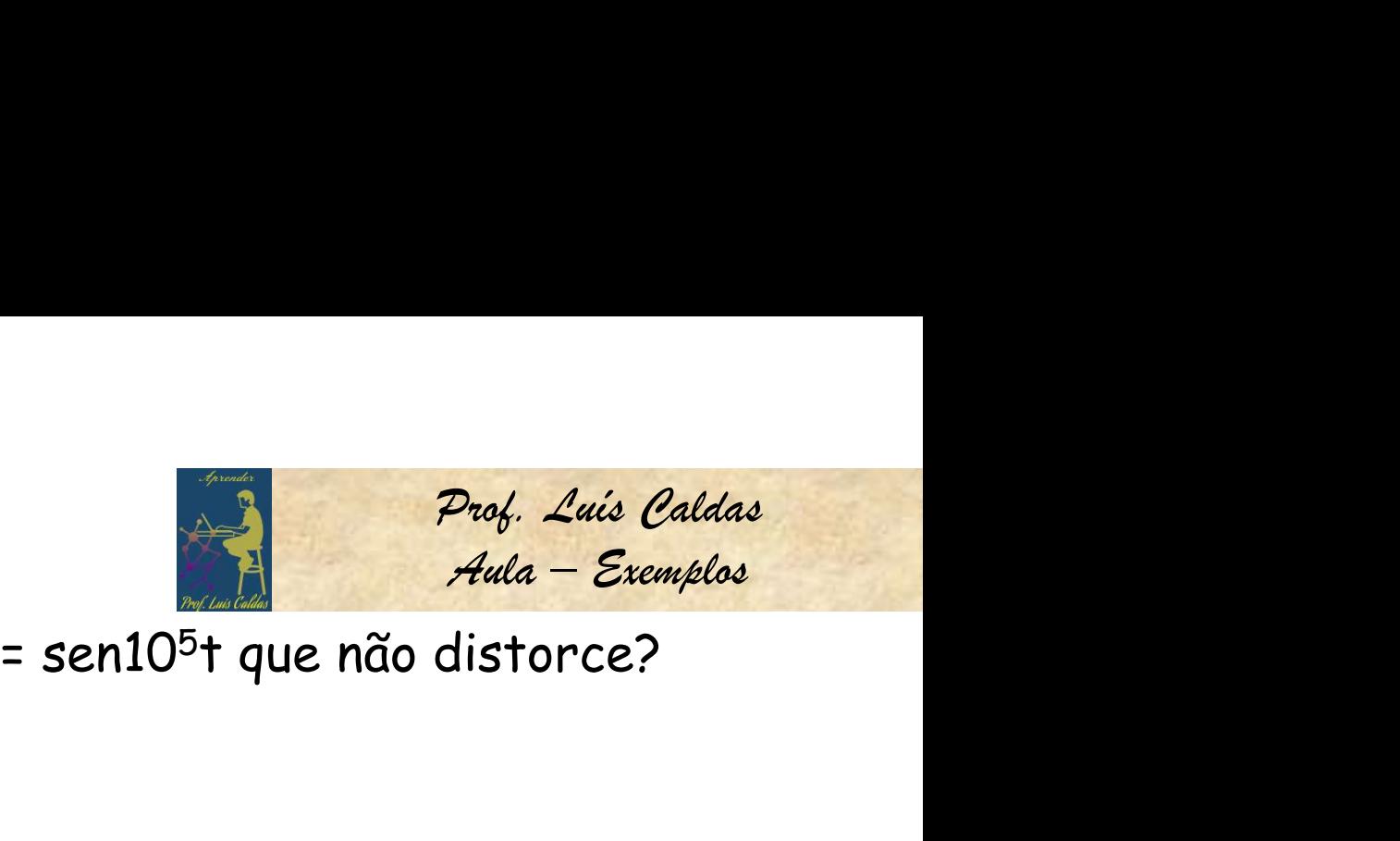

| ELETRÔNICA APLICADA                                                                              | Prof. Luis Calda                                          |
|--------------------------------------------------------------------------------------------------|-----------------------------------------------------------|
| 2.7 Exercise: Qual deve ser o ganho para V <sub>4</sub> = sen10 <sup>5</sup> t que não distorce? |                                                           |
| SR = KE <sub>max</sub> ω                                                                         | ω = $\frac{SR}{KE_{max}}$ K = $\frac{SR}{\omega E_{max}}$ |

1. Para sinal  $V_4$ 

$$
K=\frac{500x10^3}{10^5x1}=5
$$

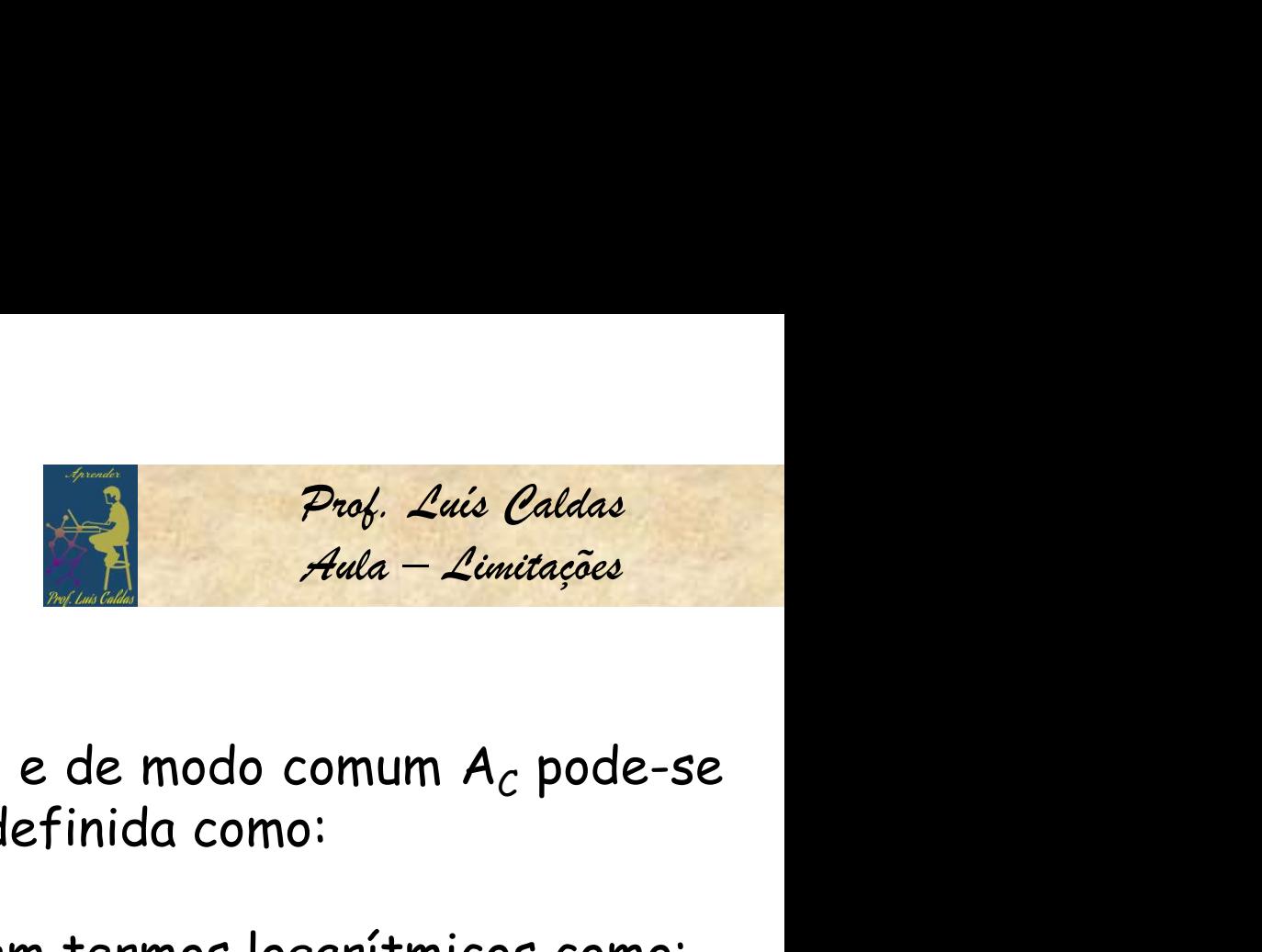

ELETRÔNICA APLICADA<br>
2.8 Taxa de rejeição de modo comum - CMRR.<br>
Jma vez obtidos os ganhos de modo diferencial  $A_d$  e de modo comum  $A_c$  podo colcular a taxa de rejeição de modo comum CMDD definida como: **ELETRÔNICA APLICADA**<br>
2.8 Taxa de rejeição de modo comum - CMRR.<br>
Uma vez obtidos os ganhos de modo diferencial A<sub>d</sub> e de modo comum A<sub>C</sub> pode-se<br>
calcular a taxa de rejeição de modo comum CMRR definida como:<br>
CMPP A<sub>d Q</sub> Uma vez obtidos os ganhos de modo diferencial  $A_d$  e de modo comum  $A_c$  pode-se **ELETRÔNICA APLICADA**<br>
2.8 Taxa de rejeição de modo comum - CMRR.<br>
Uma vez obtidos os ganhos de modo diferencial  $A_d$  e de modo comum  $A_c$  pode-se<br>
calcular a taxa de rejeição de modo comum CMRR definida como:<br>
CMRR =  $\frac$ 

d C  $\overline{\mathsf{A}}_c$ **CMRR**  $\overline{A}_c$  $\Gamma = \frac{{\sf d}_{{\sf d}}}{\sf a}$  O valor do CMRR pode ser expresso em termos logarítmicos como: Jma vez obtidos os ganhos de modo diferencial  $A_d$  e de modo comum  $A_c$  pode-se<br>calcular a taxa de rejeição de modo comum CMRR definida como:<br>CMRR =  $\frac{A_d}{A_c}$  O valor do CMRR pode ser expresso em termos logarítmicos com calcular a taxa de rejeição de modo comum CMRR definida como:<br>CMRR =  $\frac{A_d}{A_c}$  O valor do CMRR pode ser expresso em termos logarítmicos como:<br>CMRR = 20log  $\frac{A_d}{A_c}$  = dB<br>**Exemplo:** Calcular os ganhos de modo comum e d

$$
CMRR = 20 \log \frac{A_d}{A_c} = dB
$$

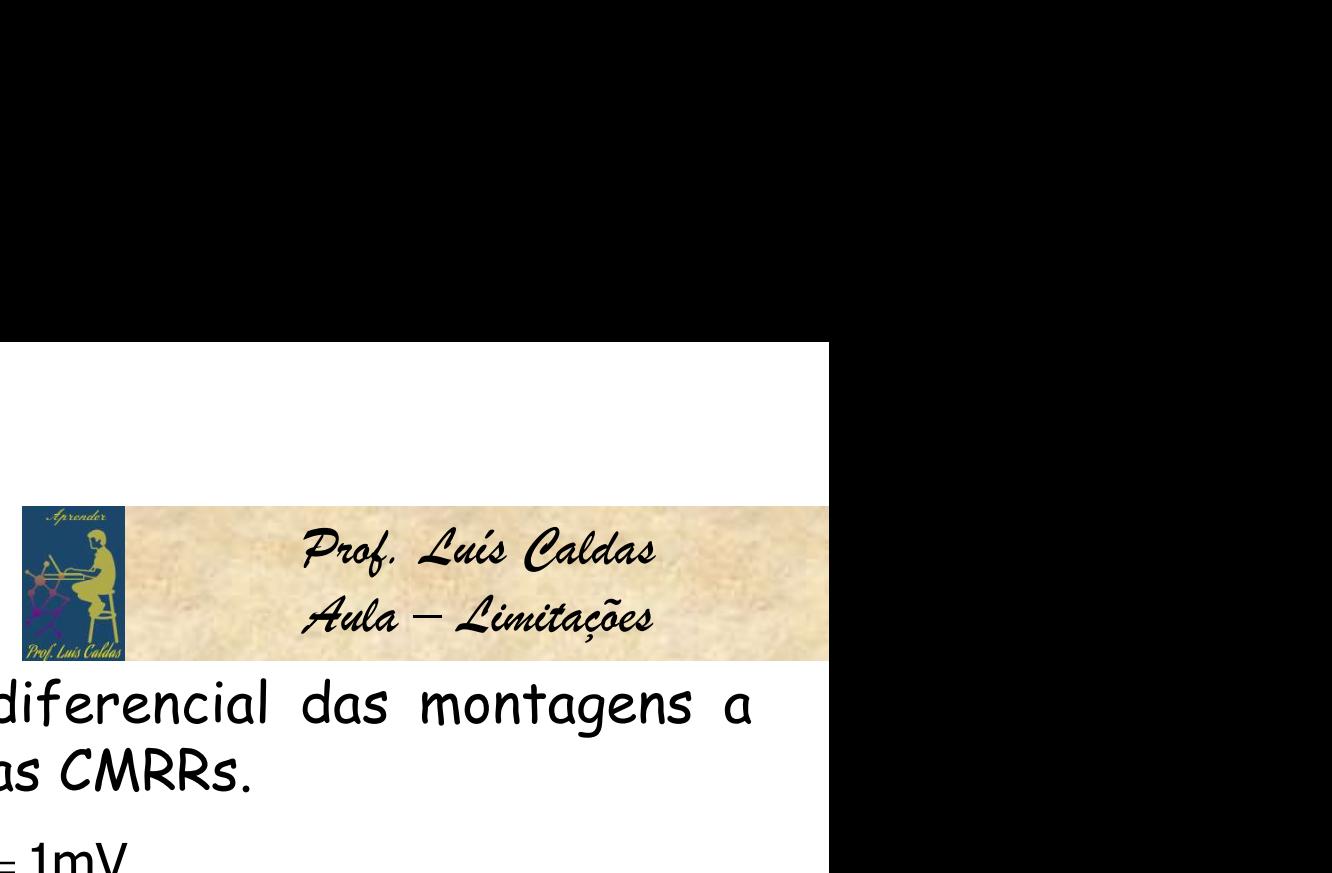

ELETRÔNICA APLICADA<br>
Exemplo: Calcular os ganhos de modo comum e diferencial das montagens a<br>
seguir. Uma vez obtidos os ganhos  $A_d$  e  $A_c$  calcular as CMRRs.<br>  $V_D = V_{12} - V_{11} = 0.5 - (-0.5) = 1 \text{mV}$  $\frac{p_{\text{rod}}}{p_{\text{rod}}}.$   $\frac{p_{\text{rod}}}{p_{\text{dot}}}$ <br>
do comum e diferencial das monto<br>
e A<sub>c</sub> calcular as CMRRs.<br>
= 0.5 - (-0.5) = 1mV<br>
0.5 : (0.5)  $P_{rod}$ . Luis Caldas<br>
2nd - Limitações<br>
2nd - Limitações<br>
2nd - Limitações<br>
2nd - Contains de CONRRS.<br>
2nd - (-0.5) = 1mV<br>
5nd 0.5

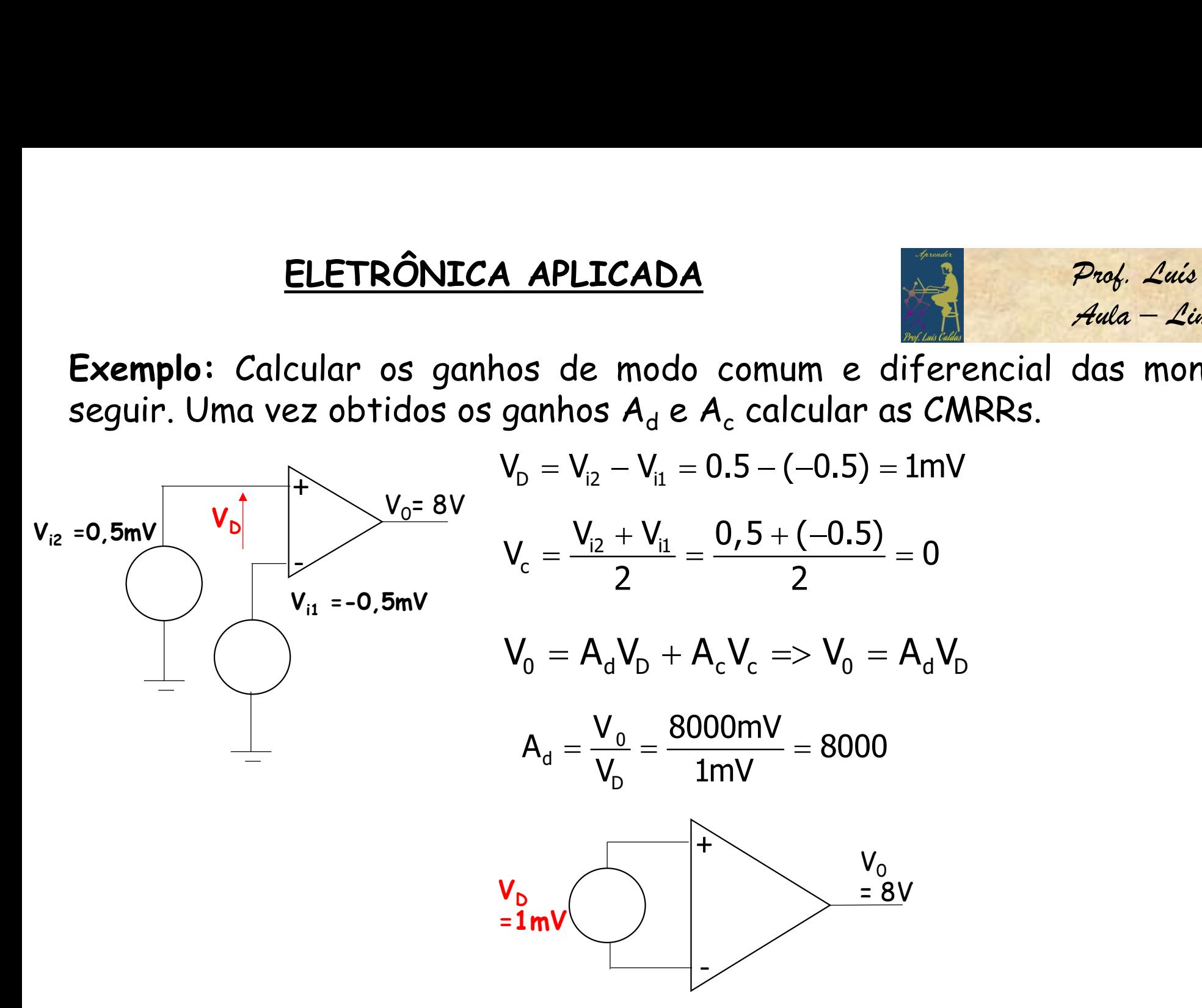

54

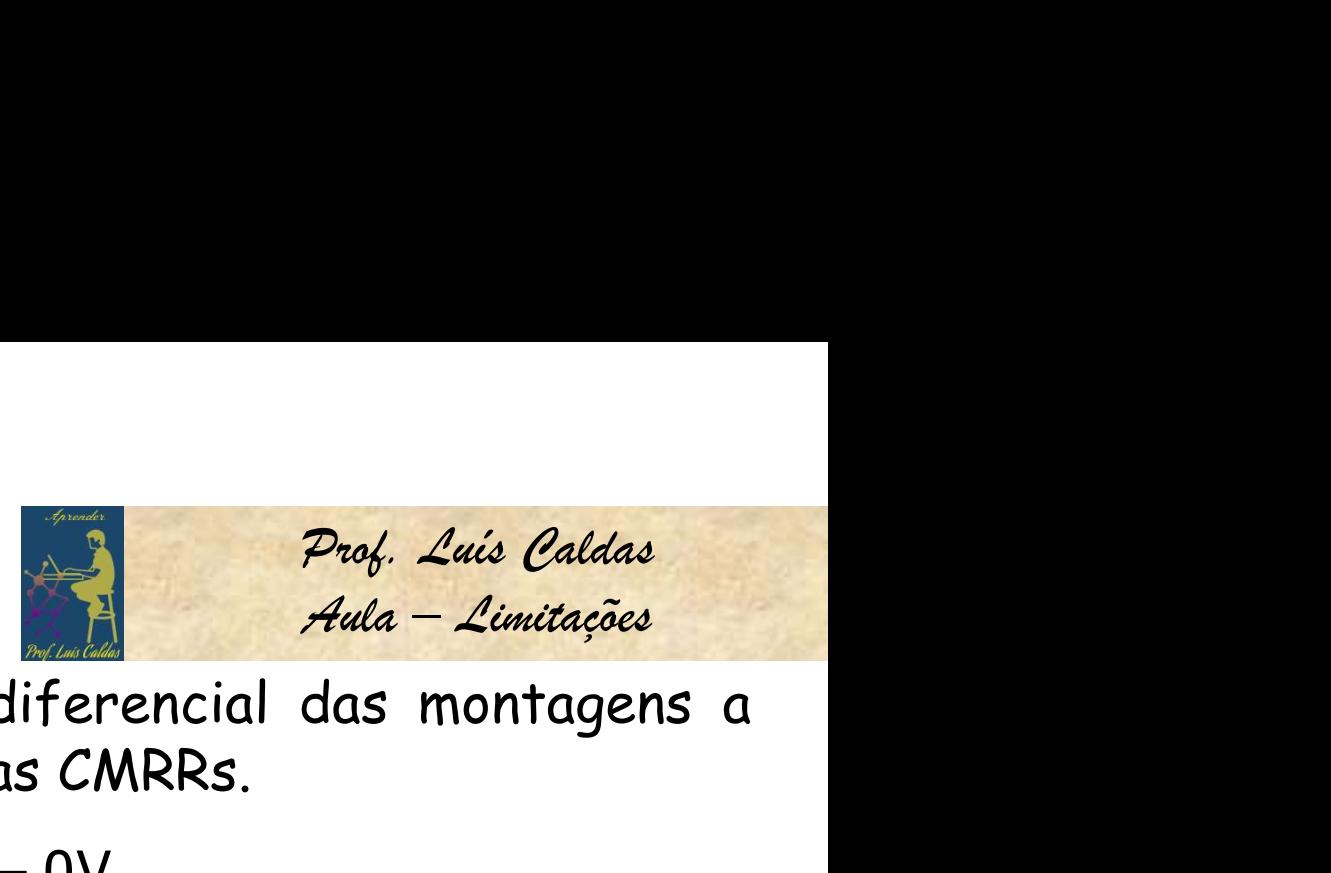

ELETRÔNICA APLICADA<br>
Exemplo: Calcular os ganhos de modo comum e diferencial das montagens a<br>
seguir. Uma vez obtidos os ganhos  $A_d$  e  $A_c$  calcular as CMRRs.<br>  $V_0$   $V_p = V_{i2} - V_{ii} = 1 - 1 = 0V$ 

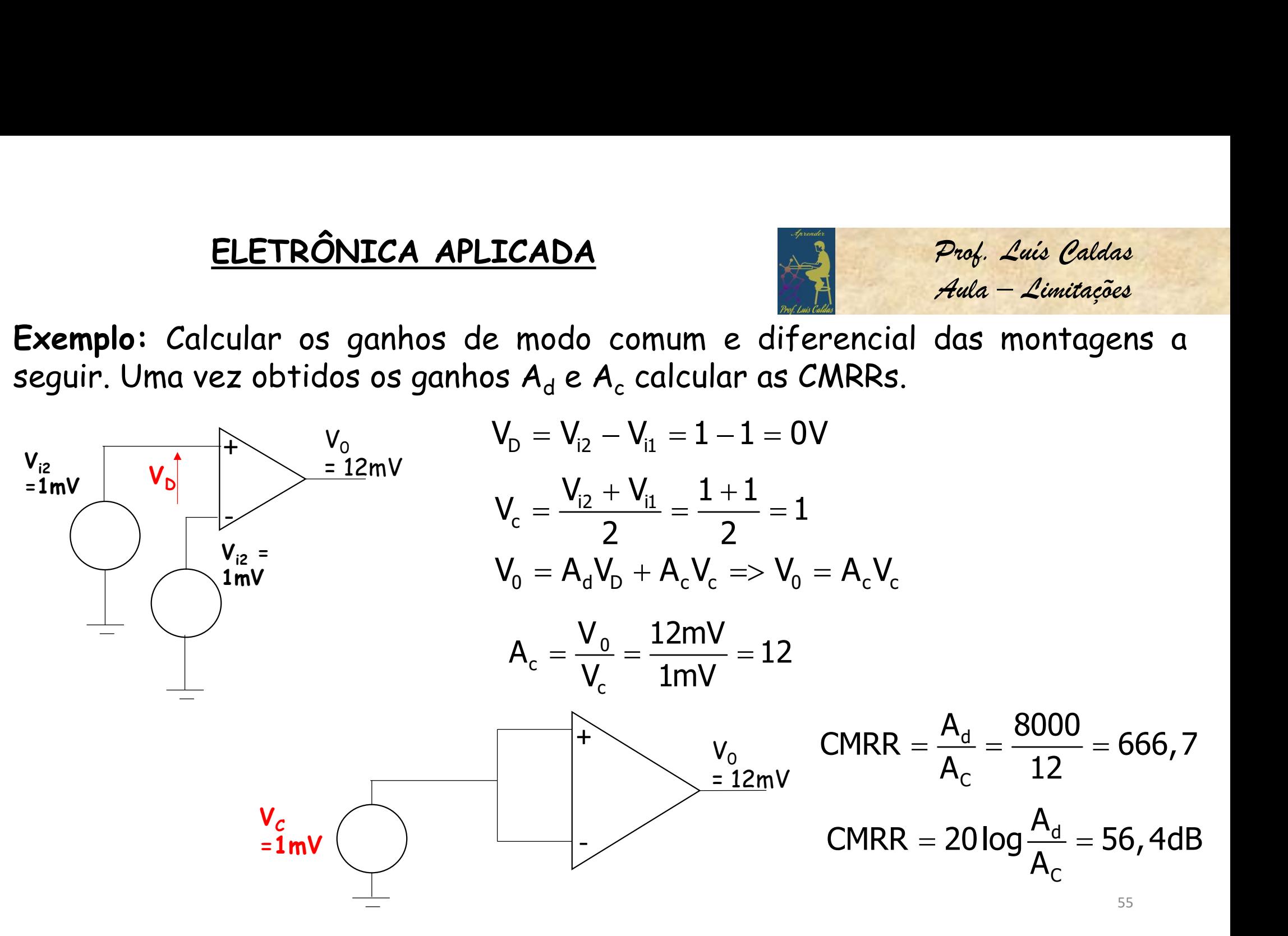

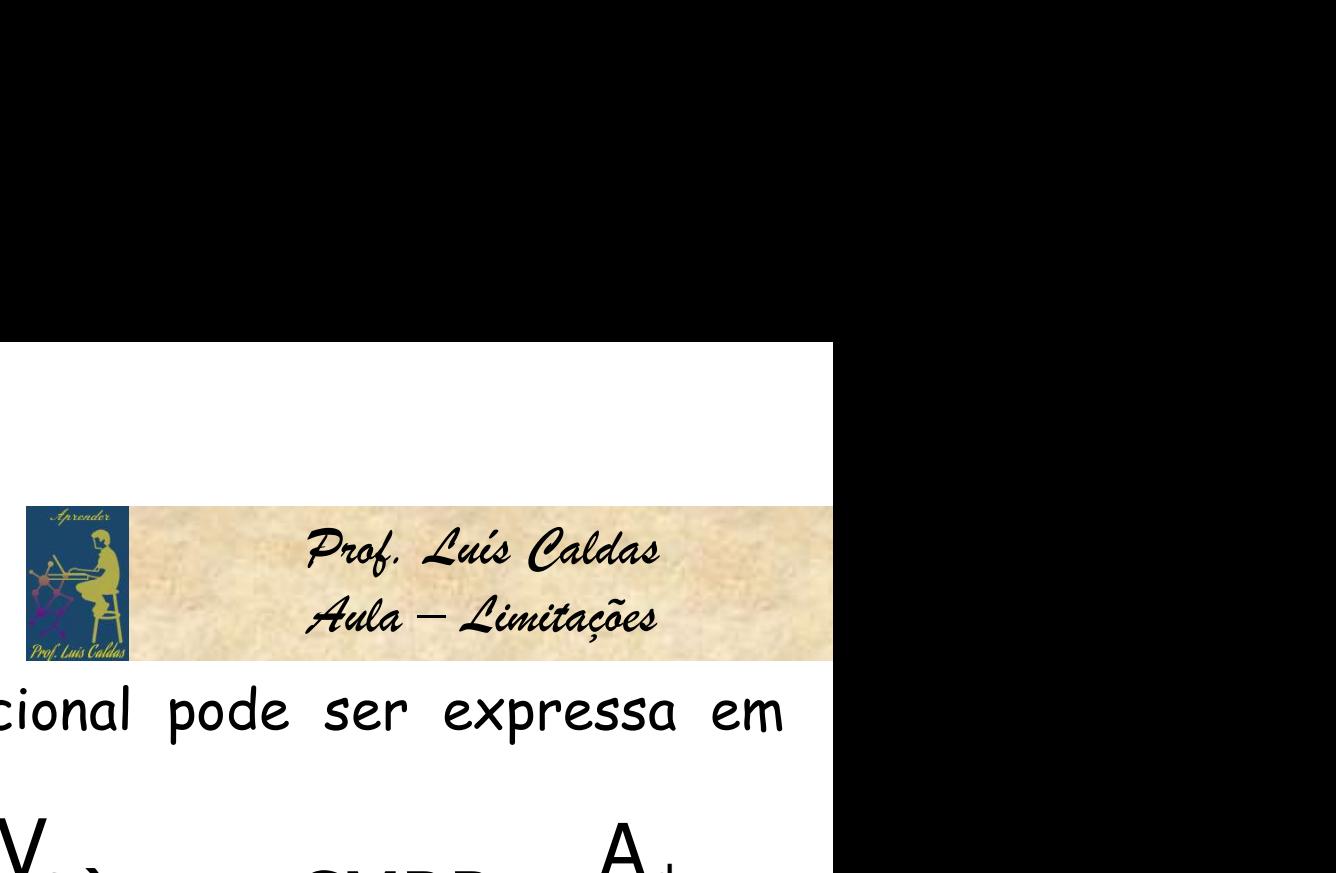

**ELETRÔNICA APLICADA**<br>A expressão de saída de um amplificador operacional pode ser expressa em<br>Armos de CMRR.<br> $V - \Delta V + \Delta V - \Delta V - \Delta V$  (1 +  $\frac{A_c V_c}{C}$ ) CMRR -  $\frac{A_d}{A}$ 

| ELETRÔNICA APLICADA                                                                                                    | Prob Luis Caldas                                                               |                          |
|----------------------------------------------------------------------------------------------------|--------------------------------------------------------------------------------|--------------------------|
| A expressão de saída de um amplificado<br>terms de CMRR.                                                                                                    | $W_0 = A_d V_D + A_c V_c \implies V_0 = A_d V_D (1 + \frac{A_c V_c}{A_d V_D})$ | CMRR = $\frac{A_d}{A_c}$ |
| $V_0 = A_d V_D (1 + \frac{1}{CMRR} \frac{V_C}{V_d})$                                                                                                    | $A_c = \frac{A_d}{CMRR}$                                                       |                          |
| Exemplo: Determinar a tensão de saída de um OPAMP para as tensões de<br>entrada V = 150µV e V = 140µV. O amplificadoir tem ganho diferencia A = 4000.<br>para CMRR = 100 e CMRR = 10 <sup>5</sup> . | $V_a = 150 - 140 = 10 \mu V$                                                   |                          |
| $V_0 = A_d V_0 (1 + \frac{1}{CMRR} \frac{V_c}{V_d}) = 4000 \times 10 \mu V (1 + \frac{1}{100} \frac{145}{10}) = 45,8 mV$                                                                            | $V_c = \frac{150 + 140}{2} = 145 \mu V$                                        |                          |

$$
V_{0} = A_{d}V_{D}(1 + \frac{1}{CMRR} \frac{V_{C}}{V_{d}}) = 4000 \times 10 \mu V(1 + \frac{1}{100} \frac{145}{10}) = 45,8 mV
$$
  
\n
$$
V_{C} = \frac{150 + 140}{2} = 145 \mu V
$$
  
\n
$$
V_{D} = A_{d}V_{D}(1 + \frac{1}{CMRR} \frac{V_{C}}{V_{d}}) = 4000 \times 10 \mu V(1 + \frac{1}{10^{5}} \frac{145}{10}) = 40,006 mV
$$
  
\n
$$
V_{C} = \frac{150 + 140}{2} = 145 \mu V
$$
  
\n
$$
V_{D} = 40 \mu V_{D}
$$

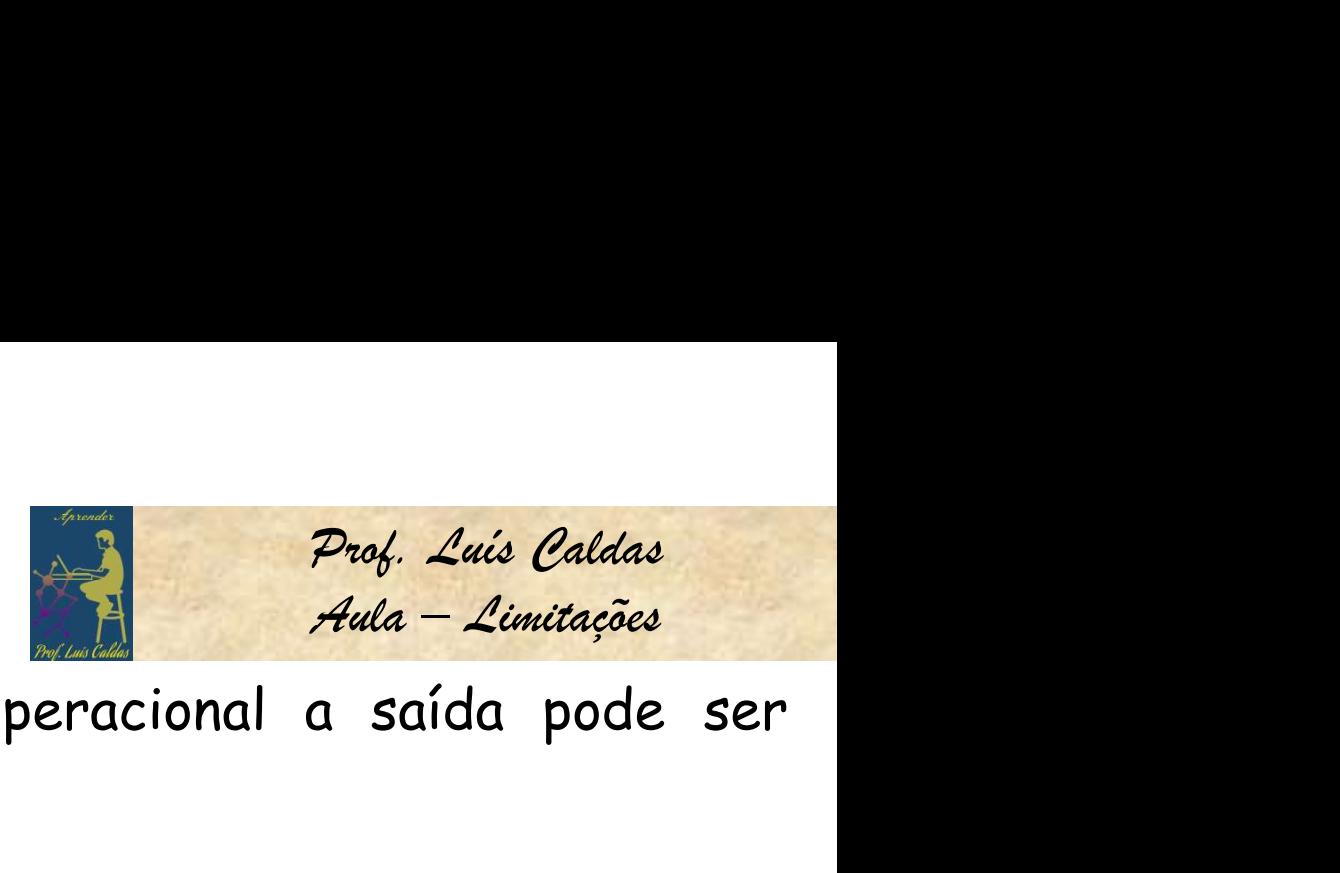

ELETRÔNICA APLICADA<br>Conclusão: Quanto maior o valo da CMRR do operacional a saída pode ser<br>aproximada a: ELETRÔNICA APLICADA<br>Conclusão: Quanto maior o valo da CMRR<br>aproximada a:<br>V<sub>o</sub>  $\simeq$  A .V. Conclusão: Quanto maior o valo da CMRR do operacional a saída pode ser<br>proximada a:<br> $V_0 \cong A_d V_d$ <br>Resumo:<br>1. O produto ganho x largura de faixa do amplificador operacional é constante;<br>2. O slew-rate do operacional é respo Conclusão: Quanto maior o valo da CMRR do operacional a saída pode ser<br>proximada a:<br> $V_0 \cong A_d V_d$ <br>Resumo:<br>1. O produto ganho x largura de faixa do amplificador operacional é constante;<br>2. O slew-rate do operacional é respo

$$
V_o \cong A_d V_d
$$

### Resumo:

- 
- e saída;
- **3.** A taxa de rejeição de modo comum é responsável em medir o desempenho do amplificador aperacional é constante;<br>3. O slew-rate do operacional é responsável pela fidelidade do sinal de entrada e saída;<br>3. A taxa de reje amplificador em reproduzir sinal de saída a componente diferencial.